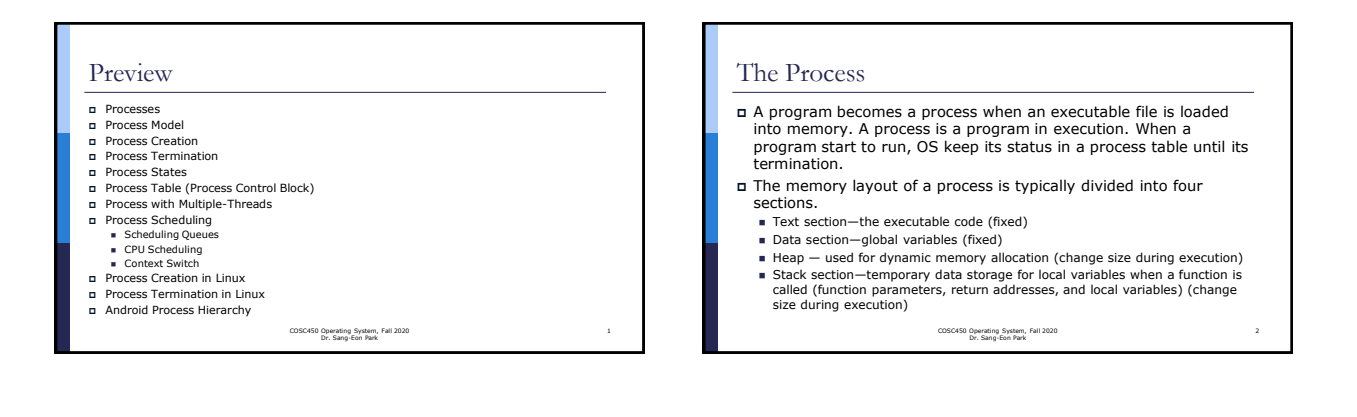

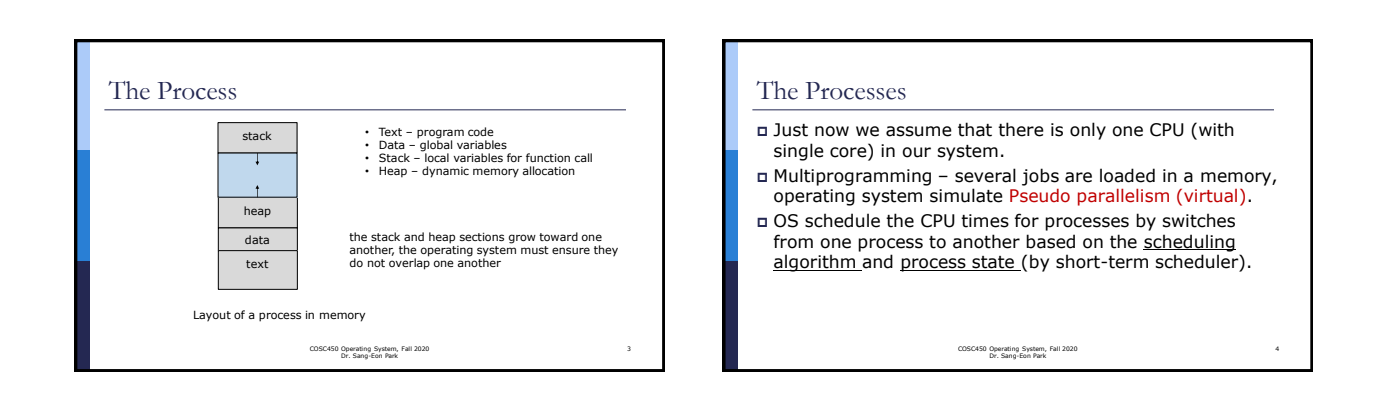

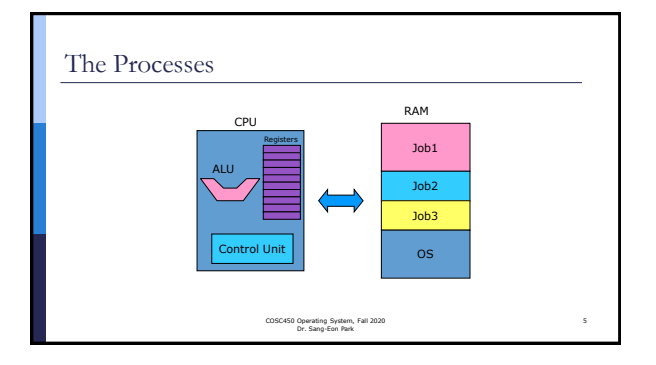

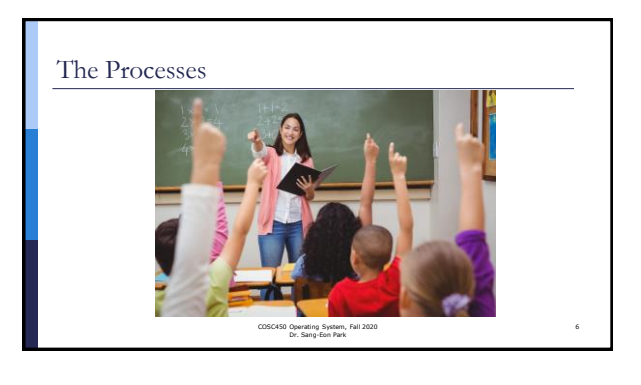

## The Process Model

We can consider processes as two different point of view. **Real Model** – Multiprogramming

- **Conceptual (virtual) Model**  each process has its own virtual CPU, PC, registers, stack pointer
- Check the following concept
	- Virtual machine-each OS run on its own machine ■ Virtual memory – each process has its own Memory
	- ◼ Virtual process model each process run on it's own machine

COSC450 Operating System, Fall 2020 Dr. Sang-Eon Park

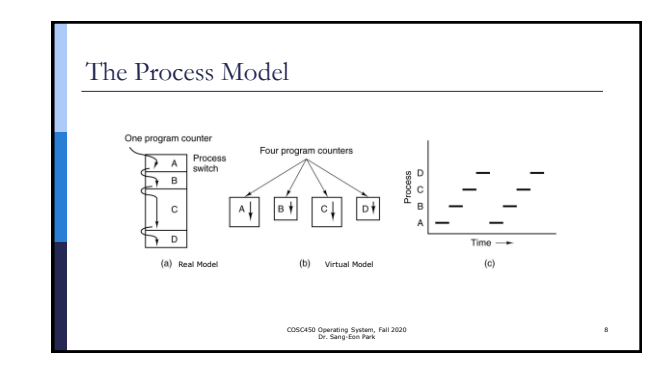

### The Process Model

- With the CPU switching back and forth among the processes, a process can hold CPU during its time term.
- $\Box$  The time term which assigned to each processes might not be uniform.
- The time term for a process might need be calculated based on the types of jobs I/O bounded, CPU bounded or priority (usually CPU bounded job need more CPU time then I/O bounded job).

COSC450 Operating System, Fall 2020 Dr. Sang-Eon Park

### Process Creation

#### **Process Creation**

- **System initialization** When an OS is booted, several processes are created and run concurrently.
- **A running process create a process by system call** running process request a system call to create one or more new processes – web server example
- **A system user create by executing a program** in interactive system, users can start a program by typing a command or click icon

COSC450 Operating System, Fall 2020 Dr. Sang-Eon Park

10

▪ **Initiation of a batch job** – mainframe computer

#### Process Creation

- UNIX system call **fork** create a new process
- In Window system call **CreateProcess** create a new process
- Once a child process is created, both parent and child have their own distinct address - two process might need inter-process communication (for sharing resources)

COSC450 Operating System, Fall 2020 Dr. Sang-Eon Park

11

### Process Termination

- A process terminate due to one of the following condition
- **Normal exit** a process finish their job (**voluntary**)
- **Error exit** the process discovers a fatal error compiler try to compile a program, there is no such a file (**voluntary**). **Fatal error** – error caused by the process– a process try to modify
- the memory location where other process is located (**involuntary**) **Killed by another process** – a deadlock is occurred. OS terminate a process at a time to resolve the deadlock
	- (**involuntary**)

COSC450 Operating System, Fall 2020 Dr. Sang-Eon Park

### Process States

- A process must be in one of state
	- Running State a process is currently being executed by using CPU.
	- Block State (or Waiting State) The process is waiting for some event to occur (such as an I/O completion or reception of a signal).
	- Ready State a process is ready to use CPU but it is not currently available.

COSC450 Operating System, Fall 2020 Dr. Sang-Eon Park

13

15

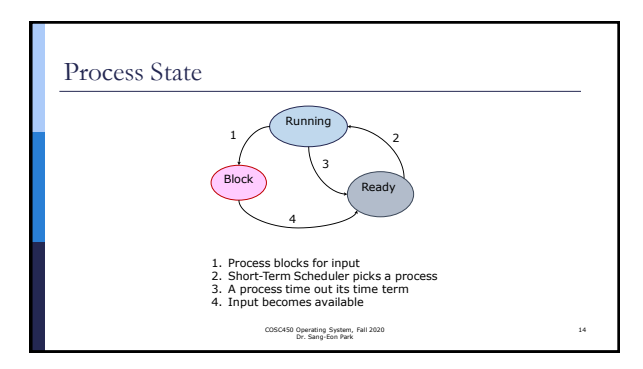

### Process Table (Process Control Block)

 When a process is created, OS stores its run time information in a process table (Process Control Block).

- Process table contains information associated with a process.
	- Process State ready, running or blocked ■ Program Counter – address of next instruction
	- CPU registers Snapshot of CPU
	- CPU scheduling information –priority, pointer to scheduling queue,...
	- Memory management information -page table, segment table,.. Depends on<br>memory management method
	- Accounting information the amount of CPU time used, CPU time limit, job
	- number,… ■ I/O status information – list of I/O devices allocated, list of open files,...

#### COSC450 Operating System, Fall 2020 Dr. Sang-Eon Park

### Process with Multiple-Threads

- Most modern operating systems have extended the process concept to allow a process to have multiple threads of execution and thus to perform more than one task at a time.
- This feature is especially beneficial on multicore systems, where multiple threads can run in parallel.
- A multithreaded word processor could, for example, assign one thread to manage user input while another thread runs the spell checker.
- On systems that support threads, the process table is expanded to include information for each thread.

COSC450 Operating System, Fall 2020 Dr. Sang-Eon Park

16

# Process Scheduling

(Scheduling Queues)

- The objective of multiprogramming to maximize CPU utilization. When a CPU become available, short term scheduler (CPU
- scheduler) select a process from the ready queue and let it use CPU. There are two queues which holds pointers to process tables for
- processes in block state and ready state.
	- Ready Queue holds pointers to process tables for processes in ready state. ■ Wait Queues - holds pointers to process tables for processes waiting for some<br>events(I/O devices, child termination, interrupt, semaphores).
- This queue is generally stored as a linked list; header contains pointers to the first process table in the list, and each process table includes a pointer field that points to the next PCB in the queue. COSC450 Operating System, Fall 2020 Dr. Sang-Eon Park 17

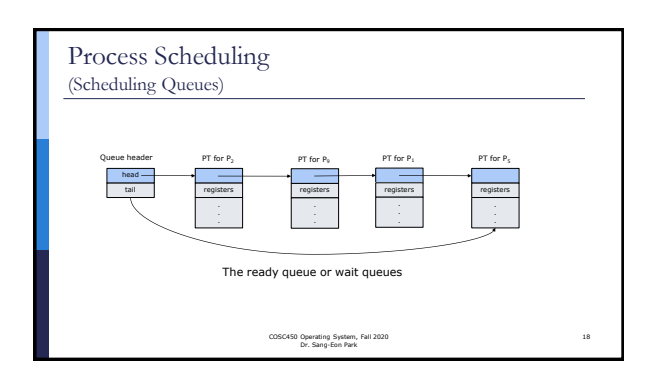

# Process Scheduling

(Scheduling Queues)

- Once the process is allocated a CPU and is executing, one of several events could occur:
	- The process could issue an I/O request and then be placed in an I/O wait queue.
	- The process could create a new child process and then be placed in a wait queue while it awaits the child's termination.
	- The process could be removed forcibly from the core, as a result of an interrupt or having its time slice expire, and be put back in the ready queue.
	- The process tries down semaphore but semaphore value is 0, and be placed in a wait queue for the semaphore.
	-
	- ◼ …

COSC450 Operating System, Fall 2020 Dr. Sang-Eon Park

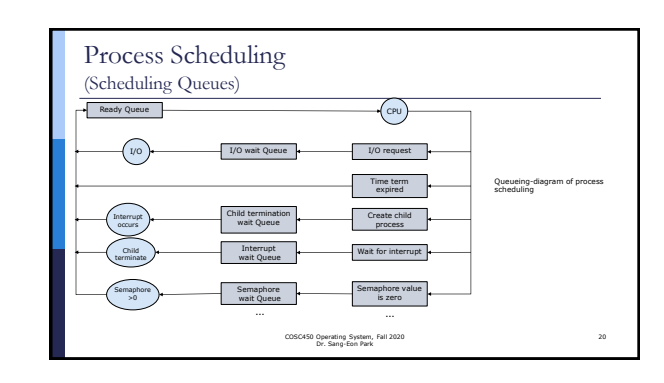

### Process Scheduling (CPU Scheduling)

- A process migrates to the ready queue from various wait queues throughout its lifetime.
- The role of the short-term scheduler (the CPU scheduler) is to select from among the processes that are in the ready queue and allocate an available CPU.
- The short-term scheduler select a process from ready queue base on rules. ◼ Shortest Job First
	- Shortest Remaining Time
	-
	-
	- Round Robin<br>■ Priority Queue<br>■ Guaranteed Scheduling<br>■ Lottery Scheduling

COSC450 Operating System, Fall 2020 Dr. Sang-Eon Park

# Process Scheduling

(Context Switch)

19

21

- Interrupts cause the operating system to change a CPU from its current task and to run a kernel routine by context switch.
- Context switch performing a state save of the current process to its process table and a state load of a process from its process table.
- Context switch time is pure overhead, since the system does no useful work while switching.

COSC450 Operating System, Fall 2020 Dr. Sang-Eon Park

22

24

Process Scheduling (Context Switch)  $\cos P_1$ process  $P_0$ operating sy .<br>hupt ar am cal save state into PCB<sub>o</sub> reload state from PCB,  $b$  PCB, save st reload state rom PCB<sub>b</sub> COSC450 Operating System, Fall 2020 Dr. Sang-Eon Park 23

# Process Creation

- A process may create several new processes. Each of these new processes may create other processes, forming a tree of processes.
- Most operating systems (including UNIX, Linux, and Windows) identify processes according to a unique process id (or pid), which is typically an integer number.
- In Linux, once the system has booted, the systemd (init in UNIX) process is created with pid = 1 and it becomes root parent process of all processes.
- The systemd process creates processes which provide additional services such as a web or print server, an ssh server, and so on

COSC450 Operating System, Fall 2020 Dr. Sang-Eon Park

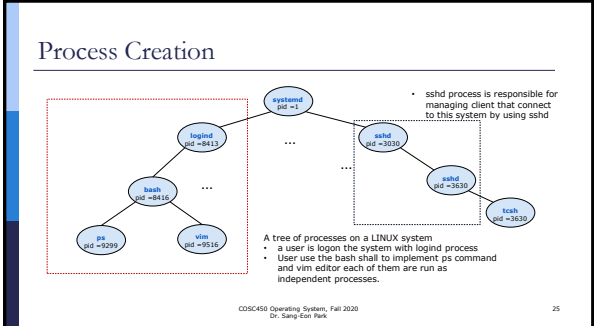

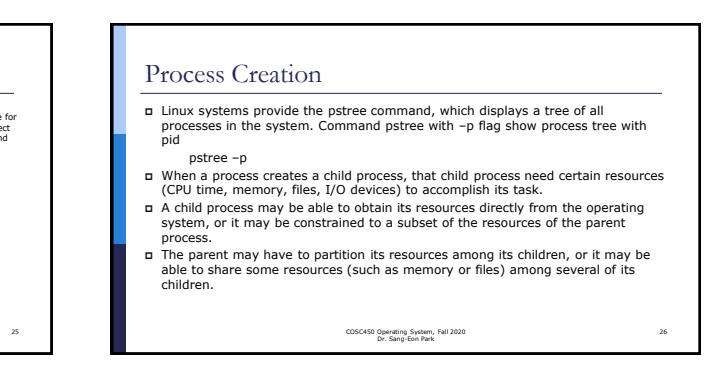

#### Process Creation

- When a process creates a new process, two possibilities for execution exist.
	- 1. The parent continues to execute concurrently with its children by waitpid() system call with option.
	- 2. The parent waits until some or all of its children have terminated by wait() system call.
- There are also two address-space possibilities for the new process: 1. The child process is a duplicate of the parent process (it has the same program and data as the parent).
	- 2. The child process has a new program loaded (with exec) into it and run.

COSC450 Operating System, Fall 2020 Dr. Sang-Eon Park

27

29

### Process termination

- A process terminates by calling the exit() system call. At that point, the process may return a status value (typically an integer) to its waiting parent process (via the wait() system call).
- All the resources of the process are deallocated and reclaimed by the operating system.
- A parent process may possibly terminate one of its children by using signal with signal hander for several reason.
- The child has exceeded its usage of some of the resources that it has been allocated (when<br>parent and child run currently, parent send signal to a child process to terminate it)<br>In some system, the parent is exiting and th
- 

COSC450 Operating System, Fall 2020 Dr. Sang-Eon Park

28

30

### Process Termination

Zombie process

- Owhen a process terminates by calling exit() system call, its resources are<br>deallocated by the OS. However, its entry in the process table must remain<br>there until the parent calls wait(), because the process table contains process's exit status.
- A process that has terminated, but whose parent has not yet called wait(),<br>then a process is remained as a zombie process since child status will use for<br>parent's termination.
- Orphans process
	- Every process must have parent. If a parent process terminate before child process, the child process become orphan process.
	- The root process systemd() (init in UNIX) will be its parent.

COSC450 Operating System, Fall 2020 Dr. Sang-Eon Park

### Process Termination

### (Android Process Hierarchy)

- Because of resource constraints (limited memory), mobile operating systems may have to terminate existing processes based on a process's importance.
- The hierarchy of process classifications from most to least important is as follows:
	- Foreground process—The current process visible on the screen.
	- Visible process—A process that is not directly visible on the foreground but that is performing an activity
	- Service process—A process that is similar to a background process but is performing an activity that is apparent to the user (such as streaming music)<br>■ Background process—A process that may be performing an activity but is not apparent<br>to the user.
- Empty process—A process that holds no active components associated with any application

COSC450 Operating System, Fall 2020 Dr. Sang-Eon Park

# Process Termination

(Android Process Hierarchy)

- **a** If system resources must be reclaimed, Android will first terminate empty<br>processes, followed by background processes, and so forth.<br>**a** Processes are assigned an importance ranking, and Android attempts to assign a<br>pr
- 

COSC450 Operating System, Fall 2020 Dr. Sang-Eon Park

31